## Package 'episcan'

September 15, 2018

Title Scan Pairwise Epistasis

Version 0.0.1

Author Beibei Jiang <beibei\_jiang@psych.mpg.de> and Benno Pütz <puetz@psych.mpg.de>

Maintainer Beibei Jiang <beibei\_jiang@psych.mpg.de>

Description Searching genomic interactions with linear/logistic regression in a highdimensional dataset is a time-consuming task. This package provides some efficient ways to scan epistasis in genome-wide interaction studies (GWIS). Both case-control status (binary outcome) and quantitative phenotype (continuous outcome) are supported (the main references: 1. Kam-Thong, T., D. Czamara, K. Tsuda, K. Borgwardt, C. M. Lewis, A. Erhardt-Lehmann, B. Hemmer, et al. (2011). <doi:10.1038/ejhg.2010.196>. 2. Kam-Thong, T., B. Pütz, N. Karbalai, B. Müller-Myhsok, and K. Borgwardt. (2011). <doi:10.1093/bioinformatics/btr218>.) **Depends**  $R (= 3.5.0)$ License GPL  $(>= 2)$ Encoding UTF-8

Suggests testthat, knitr, rmarkdown

VignetteBuilder knitr

LazyData true

RoxygenNote 6.1.0

NeedsCompilation no

Repository CRAN

Date/Publication 2018-09-14 23:02:19 UTC

### R topics documented:

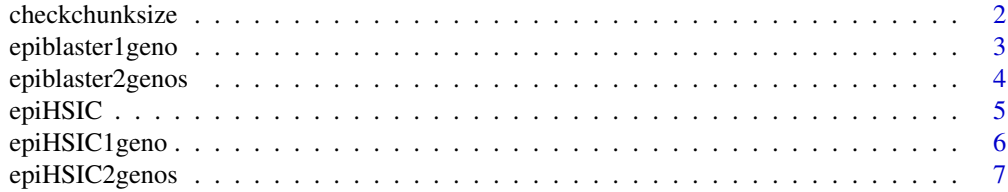

#### <span id="page-1-0"></span>2 checkchunksize

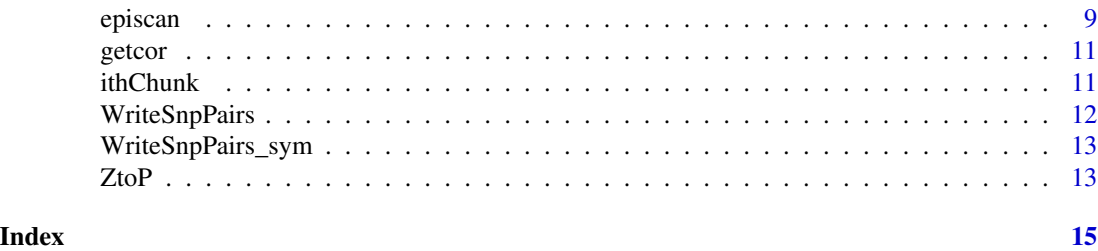

checkchunksize *Check chunk size*

#### Description

Check the chunk size whether it is over the given number of variables(vaiants) in genotype data. If yes, reset the chunk size equal to the number of variables(vaiants).

#### Usage

```
checkchunksize(c, m, n = NULL, ...)
```
#### Arguments

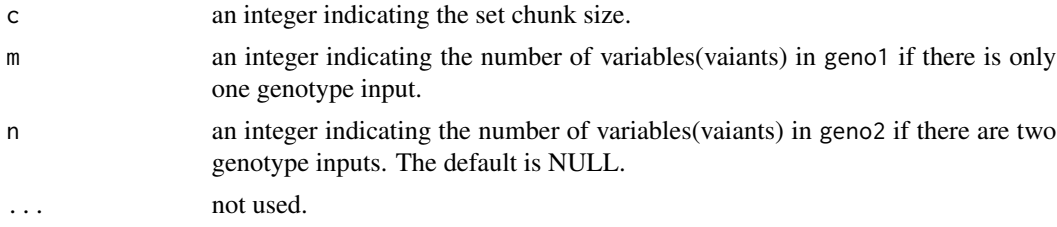

#### Value

an integer indicating the chunk size

#### Examples

```
set.seed(123)
geno1 <- matrix(sample(0:2, size = 1000, replace = TRUE, prob = c(0.5, 0.3, 0.2)),
ncol = 10geno2 <- matrix(sample(0:2, size = 2000, replace = TRUE, prob = c(0.4, 0.3, 0.3)),
ncol = 20# if chunk size is smaller, there is no problem
chunksize <- 10
checkchunksize(chunksize, ncol(geno1))
# if chunk size is bigger than the number of columns in genotype input,
```
# set chunk size equal to the number of columns in genotype input

```
chuksize <- 12
```
#### <span id="page-2-0"></span>epiblaster1geno 3

```
checkchunksize(chunksize, ncol(geno1))
# if chunk size is bigger than the number of columns of geno1 and geno2,
# set chunk size equal to the minima nunumber of columns of geno1 and geno2
chunksize <- 50
checkchunksize(chunksize, ncol(geno1), ncol(geno2))
```
epiblaster1geno *Parallelized calculation of the difference of correlation coefficients and compute* Z *test with one genotype input*

#### Description

Calculate the difference of correlation coefficents between cases and controls, conduct Z test for the differences (values) and choose variant pairs with the significance below the given threshold for output.

#### Usage

```
epiblaster1geno(geno, pheno, chunk = 1000, zpthres = 1e-05,
  outfile = "NONE", suffix = ".txt", \dots)
```
#### Arguments

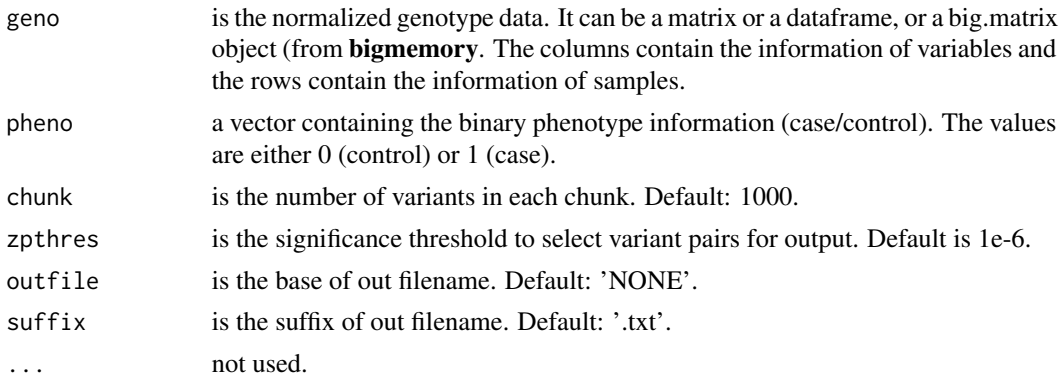

#### Value

null

#### Examples

```
# simulate some data
set.seed(123)
geno1 <- matrix(sample(0:2, size = 1000, replace = TRUE, prob = c(0.5, 0.3, 0.2)), ncol = 10)
dimnames(geno1) <- list(row = paste0("IND", 1:nrow(geno1)), col = paste0("rs", 1:ncol(geno1)))
p1 <- c(rep(0, 60), rep(1, 40))
```

```
# normalized data
geno1 <- scale(geno1)
# one genotype with case-control phenotype
epiblaster1geno(geno = geno1,
pheno = p1,
outfile = "episcan_1geno_cc",
suffix = ".txt",zpthres = 0.9,
chunk = 10)
# take a look at the result
res <- read.table("episcan_1geno_cc.txt",
header = TRUE,
stringsAsFactors = FALSE)
head(res)
```
epiblaster2genos *Parallelized calculattion of the difference of correlation coefficients and compute Z test with two genotype inputs*

#### Description

Calculate the difference of correlation coeficents between cases and controls, conduct Z test for the differences (values) and choose variant pairs with the significance below the given threshold for output.

#### Usage

```
epiblaster2genos(geno1, geno2, pheno, chunk = 1000, zpthres = 1e-05,
 outfile = "NONE", suffix = ".txt", \dots)
```
#### Arguments

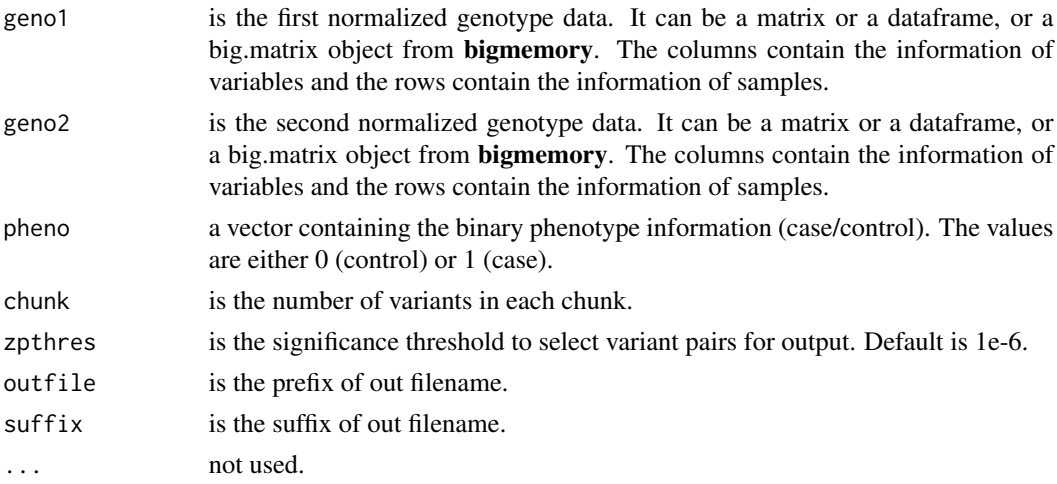

<span id="page-3-0"></span>

#### <span id="page-4-0"></span>epiHSIC 5

#### Value

null

#### Examples

```
# simulate some data
set.seed(123)
geno1 <- matrix(sample(0:2, size = 1000, replace = TRUE, prob = c(0.5, 0.3, 0.2)), ncol = 10)
geno2 <- matrix(sample(0:2, size = 2000, replace = TRUE, prob = c(0.4, 0.3, 0.3)), ncol = 20)
dimnames(geno1) <- list(row = paste0("IND", 1:nrow(geno1)), col = paste0("rs", 1:ncol(geno1)))
dimnames(geno2) <- list(row = paste0("IND", 1:nrow(geno2)), col = paste0("exm", 1:ncol(geno2)))
p1 <- c(rep(0, 60), rep(1, 40))
# normalized data
geno1 <- scale(geno1)
geno2 <- scale(geno2)
# two genotypes with quantitative phenotype
epiblaster2genos(geno1 = geno1,
geno2 = geno2,pheno = p1, outfile = "episcan_2geno_cc",
suffix = ".txt",zpthres = 0.9,
chunk = 10)
# take a look at the result
res <- read.table("episcan_2geno_cc.txt",
header = TRUE.
stringsAsFactors = FALSE)
head(res)
```
#### epiHSIC *Calculate HSIC values*

#### Description

Calculate HSIC values

#### Usage

 $epiHSIC(A = NULL, B = NULL, P = NULL, ...)$ 

#### Arguments

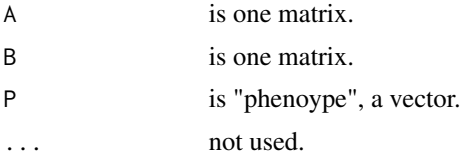

#### Value

a matrix

#### Author(s)

Beibei Jiang <beibei\_jiang@psych.mpg.de>

#### Examples

```
# simulate some data
set.seed(123)
geno1 <- matrix(sample(0:2, size = 1000, replace = TRUE, prob = c(0.5, 0.3, 0.2)), ncol = 10)
geno2 <- matrix(sample(0:2, size = 2000, replace = TRUE, prob = c(0.4, 0.3, 0.3)), ncol = 20)
dimnames(geno1) <- list(row = paste0("IND", 1:nrow(geno1)), col = paste0("rs", 1:ncol(geno1)))
dimnames(geno2) <- list(row = paste0("IND", 1:nrow(geno2)), col = paste0("exm", 1:ncol(geno2)))
epiHSIC(A = scale(geno1),
B = scale(geno2),
P = rnorm(100))
```
epiHSIC1geno *Calculate epistasis using HSIC with one genotype input*

#### Description

Calculate the significance of epistasis according the definition of HSIC, conduct  $Z$  test for HSIC values and choose variant pairs with the significance below the given threshold for output.

#### Usage

```
epiHSIC1geno(geno = NULL, pheno, chunk = 1000, zpthres = 1e-05,
 outfile = "NONE", \text{suffix} = ".txt", ...)
```
#### Arguments

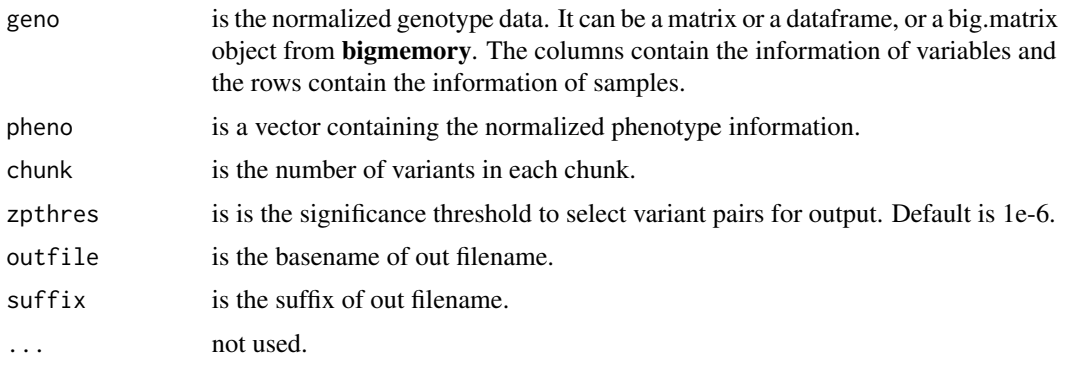

<span id="page-5-0"></span>

#### <span id="page-6-0"></span>epiHSIC2genos 7

#### Value

null

#### Author(s)

Beibei Jiang <beibei\_jiang@psych.mpg.de>

#### Examples

```
# simulate some data
set.seed(123)
geno1 <- matrix(sample(0:2, size = 1000, replace = TRUE, prob = c(0.5, 0.3, 0.2)), ncol = 10)
dimnames(geno1) <- list(row = paste0("IND", 1:nrow(geno1)), col = paste0("rs", 1:ncol(geno1)))
p2 \le - rnorm(100, mean = 5, sd = 10)
# normalized data
geno1 <- scale(geno1)
p2 <- as.vector(unlist(scale(p2)))
# one genotypes with quantitative phenotype
epiHSIC1geno(geno = geno1,
pheno = p2,
outfile = "episcan_1geno_quant",
suffix = ".txt",zpthres = 0.9,
chunk = 10)
# take a look at the result
res <- read.table("episcan_1geno_quant.txt",
header = TRUE,
stringsAsFactors = FALSE)
head(res)
```
epiHSIC2genos *Calculate epistasis using HSIC with two genotype inputs*

#### Description

Calculate the significance of epistasis according the definition of HSIC, conduct Z test for HSIC values and choose variant pairs with the significance below the given threshold for output.

#### Usage

```
epiHSIC2genos(geno1 = NULL, geno2 = NULL, pheno = NULL,
 chunk = 1000, zpthres = 1e-05, outfile = "NONE", suffix = ".txt",
  ...)
```
#### Arguments

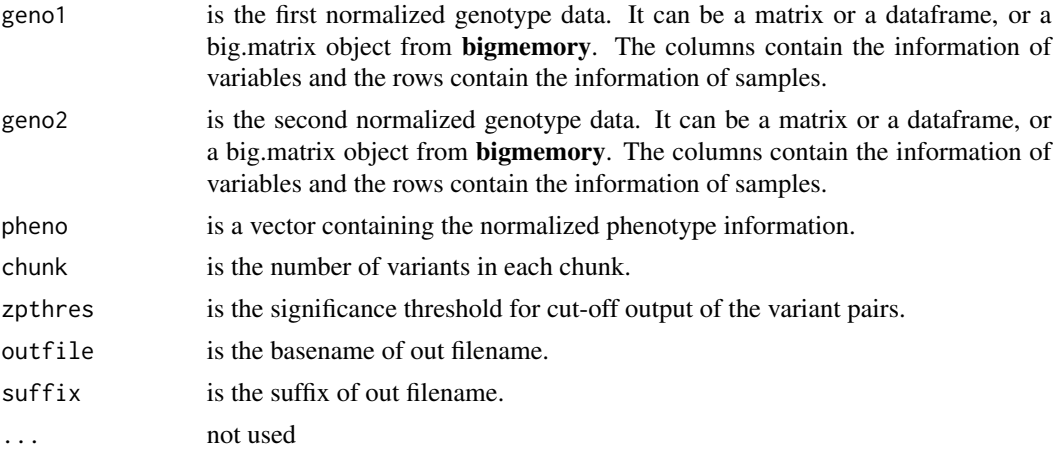

#### Value

null

#### Examples

stringsAsFactors = FALSE)

head(res)

```
# simulate some data
set.seed(123)
n1 <- 10; n2 <- 15; rows <- 10
geno1 \le matrix(sample(0:2, size = n1*rows, replace = TRUE, prob = c(0.5, 0.3, 0.2)), ncol = n1)
geno2 \le matrix(sample(0:2, size = n2*rows, replace = TRUE, prob = c(0.4, 0.3, 0.3)), ncol = n2)
dimnames(geno1) <- list(row = paste0("IND", 1:nrow(geno1)), col = paste0("rs", 1:ncol(geno1)))
dimnames(geno2) <- list(row = paste0("IND", 1:nrow(geno2)), col = paste0("exm", 1:ncol(geno2)))
p2 \le - rnorm(rows, mean = 5, sd = 10)
# normalized data
geno1 <- scale(geno1)
geno2 <- scale(geno2)
p2 <- as.vector(unlist(scale(p2)))
# two genotypes with quantitative phenotype
epiHSIC2genos(geno1 = geno1,
geno2 = geno2,pheno = p2,
outfile = "episcan_2geno_quant",
suffix = ".txt",zpthres = 0.9,
chunk = 10)
# take a look at the result
res <- read.table("episcan_2geno_quant.txt",
header = TRUE,
```
<span id="page-8-0"></span>

#### Description

Genomic interaction analysis with EPIBLASTER or epistasis-oriented Hilbert–Schmidt Independence Criterion (HSIC).

### Usage

```
episcan(geno1, geno2 = NULL, pheno = NULL,
 phetype = c("case-control", "quantitative"), outfile = "episcan",
  suffix = ".txt", zpthres = 1e-06, chunksize = 1000, scale = TRUE,...)
```
#### Arguments

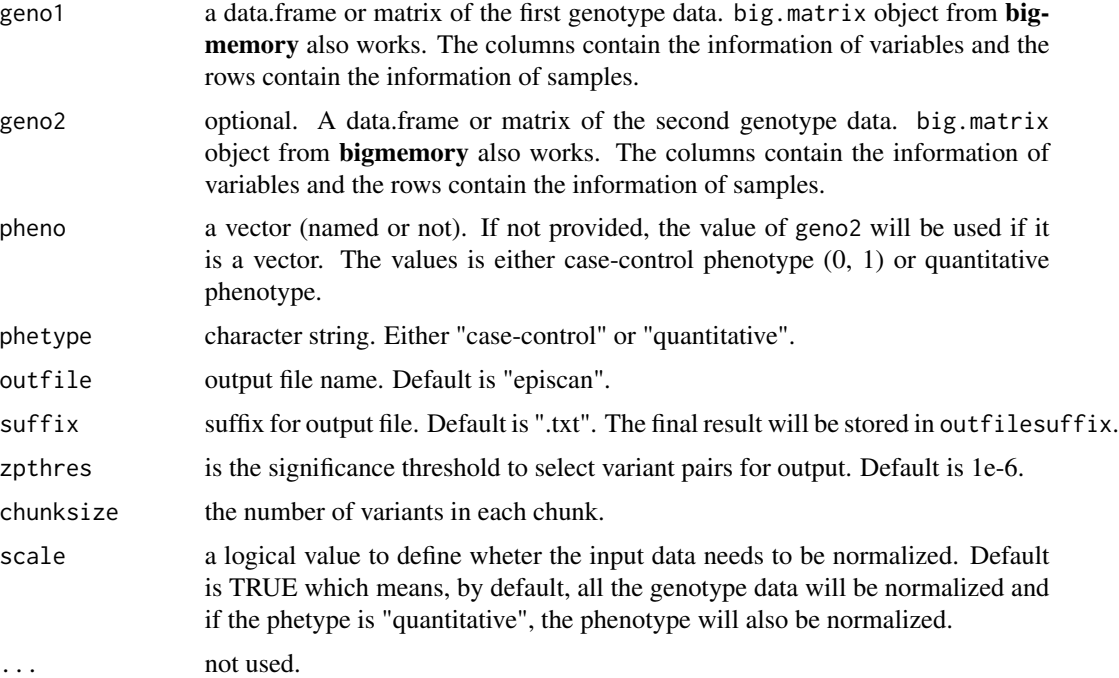

#### Value

null

#### Author(s)

Beibei Jiang <beibei\_jiang@psych.mpg.de>

#### References

Kam-Thong, T., D. Czamara, K. Tsuda, K. Borgwardt, C. M. Lewis, A. Erhardt-Lehmann, B. Hemmer, et al. 2011. "EPIBLASTER-Fast Exhaustive Two-Locus Epistasis Detection Strategy Using Graphical Processing Units." Journal Article. European Journal of Human Genetics 19 (4): 465–71. https://doi.org/10.1038/ejhg.2010.196.

Kam-Thong, T., B. Pütz, N. Karbalai, B. Müller-Myhsok, and K. Borgwardt. 2011. "Epistasis Detection on Quantitative Phenotypes by Exhaustive Enumeration Using GPUs." Journal Article. Bioinformatics 27 (13): i214–21. https://doi.org/10.1093/bioinformatics/btr218.

#### Examples

```
# simulate some data
set.seed(123)
geno1 <- matrix(sample(0:2, size = 1000, replace = TRUE, prob = c(0.5, 0.3, 0.2)),
ncol = 10geno2 <- matrix(sample(0:2, size = 2000, replace = TRUE, prob = c(0.4, 0.3, 0.3)),
ncol = 20dimnames(geno1) <- list(row = paste0("IND", 1:nrow(geno1)),
col = paste0("rs", 1:ncol(geno1)))dimnames(geno2) <- list(row = paste0("IND", 1:nrow(geno2)),
col = paste0("exm", 1:ncol(geno2)))
p1 <- c(rep(0, 60), rep(1, 40))
p2 <- rnorm(100)
# one genotype with case-control phenotype
episcan(geno1 = geno1,geno2 = NULL,
pheno = p1,
phetype = "case-control",
outfile = "episcan_1geno_cc",
suffix = ".txt",zpthres = 0.9,
chunksize = 10,
scale = TRUE)
# take a look at the result
res <- read.table("episcan_1geno_cc.txt",
header = TRUE,
stringsAsFactors = FALSE)
head(res)
# two genotypes with quantitative phenotype
episcan(geno1 = geno1,
geno2 = geno2,pheno = p2,
phetype = "quantitative",
outfile = "episcan_2geno_quant",
suffix = ".txt",zpthres = 0.9,
chunksize = 10,
scale = TRUE)
```
<span id="page-10-0"></span>

#### Description

Fast calculation of correlation matrix on CPU (the idea is from WGCNA fast function for pearson correlations)

#### Usage

 $getcor(A = NULL, B = NULL, method = "pearson", ...)$ 

#### Arguments

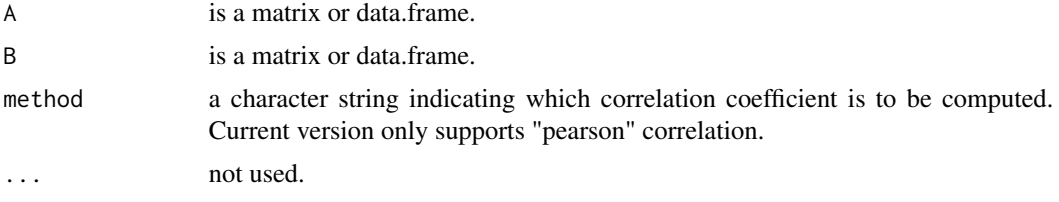

#### Value

correlation matrix

#### Author(s)

Beibei Jiang <beibei\_jiang@psych.mpg.de>

#### Examples

```
set.seed(123)
A \leq - matrix(rnorm(100, mean = 5, sd = 10), ncol = 10)
B \le - matrix(rnorm(200, mean = 10, sd = 100), ncol = 20)
C \leftarrow getcor(A, B)
```
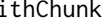

index set for idx-th chunk of size chunk for n elements

#### Description

For proper use of this function it will return the set of variant indices corresponding to the idx-th chunk of size chunk in n variants, taking care of the case that the last chunk might have less than n elements. If used with an idx-value outside the possible chunks (i.e., negative or larger than ceiling(n/chunk)) an empty vector (numeric(0)) is returned.

#### <span id="page-11-0"></span>Usage

ithChunk(idx, n, chunk = 1000)

#### Arguments

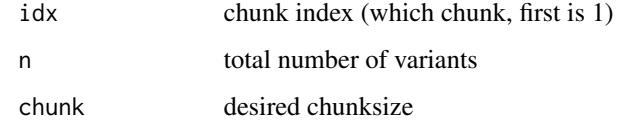

### Value

index range into variants for chunk idx (see details)

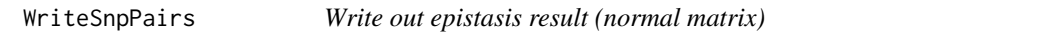

#### Description

Write out the result of epistasis analysis. Z score matrix is not a symmetric matrix.

#### Usage

```
WriteSnpPairs(Zmatrix, indexArr, outfile = "NONE", ...)
```
#### Arguments

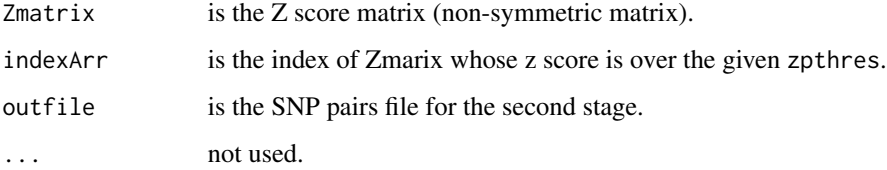

#### Value

null

#### Author(s)

Beibei Jiang <beibei\_jiang@psych.mpg.de>

<span id="page-12-0"></span>WriteSnpPairs\_sym *Write out epistasis result (symmetric matrix)*

#### Description

Write out the result of epistasis analysis. Z score matrix is a symmetric matrix.

#### Usage

```
WriteSnpPairs_sym(Zmatrix, indexArr, outfile = "NONE", ...)
```
#### Arguments

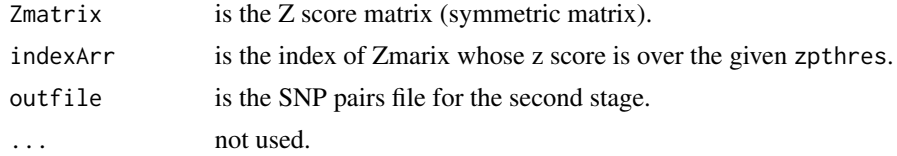

#### Value

null

#### Author(s)

Beibei Jiang <beibei\_jiang@psych.mpg.de>

ZtoP *Convert Z-score to correponding p-value*

#### Description

Convert Z score to correponding p-values

#### Usage

ZtoP(z.score, ...)

#### Arguments

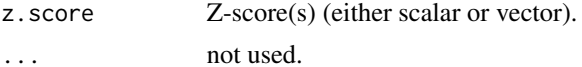

#### Value

corresponding  $p$ -value(s).

Due to the IEEE number limits of representing doubles, any Z score over 37.51929999999999765 will be converted to a  $p$ -value of 1e-309.

#### Author(s)

Beibei Jiang <beibei\_jiang@psych.mpg.de> and Benno Pütz <puetz@psych.mpg.de>

# <span id="page-14-0"></span>Index

checkchunksize, [2](#page-1-0)

epiblaster1geno, [3](#page-2-0) epiblaster2genos, [4](#page-3-0) epiHSIC, [5](#page-4-0) epiHSIC1geno, [6](#page-5-0) epiHSIC2genos, [7](#page-6-0) episcan, [9](#page-8-0)

getcor, [11](#page-10-0)

ithChunk, [11](#page-10-0)

WriteSnpPairs, [12](#page-11-0) WriteSnpPairs\_sym, [13](#page-12-0)

ZtoP, [13](#page-12-0)